## Writing Fast Haskell

Elegance Is Not an Excuse for Bad Performance

Moritz Kiefer (@cocreature)

August 22, 2018

• Haskellers often talk about elegant code

- Haskellers often talk about elegant code
- But elegance is *not* an excuse for bad performance!
- Haskellers often talk about elegant code
- But elegance is *not* an excuse for bad performance!
- Writing fast Haskell requires some understanding of GHC's internals
- Haskellers often talk about elegant code
- But elegance is *not* an excuse for bad performance!
- Writing fast Haskell requires some understanding of GHC's internals
- GHC provides a surprising number of tools to influence performance
- 1. Learn to reason about performance
- 2. Look under the hood of GHC (specifically Core)
- 3. Learn about some rules of thumb for writing fast Haskell
- 4. Learn about primitives and libraries useful for writing fast Haskell
- Benchmark before you optimize
- GHC supports options for [time and space profiling](https://downloads.haskell.org/~ghc/latest/docs/html/users_guide/profiling.html)
- Profiling can break optimizations
	- Enable profiling selectively

## Primitive, Unlifted and Boxed Types

#### Primitive Types

Correspond to "raw machine types"

#### E.g. Int#, Double#

#### Primitive Types

Correspond to "raw machine types"

E.g. Int#, Double#

Boxed Types

Represented by a pointer to a heap object

E.g. all user-defined types, Int

#### Primitive Types

Correspond to "raw machine types"

E.g. Int#, Double#

Boxed Types

Represented by a pointer to a heap object

E.g. all user-defined types, Int

Unlifted Types

Cannot be bottom

E.g. all primitive types but also  $Array#$  (which is not primitive)

#### data Int =  $I#$  Int#

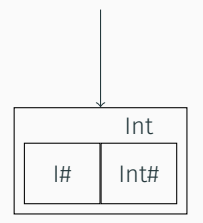

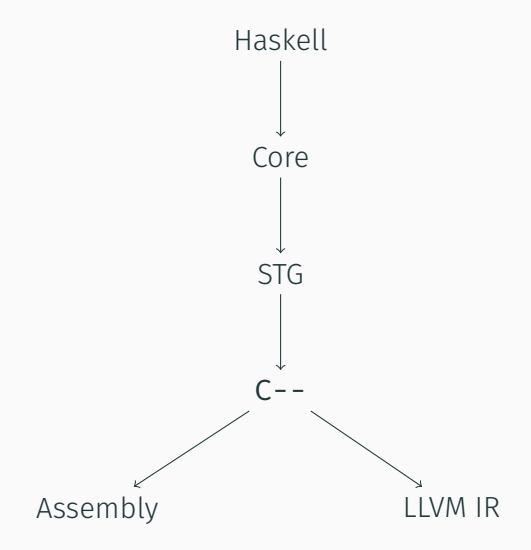

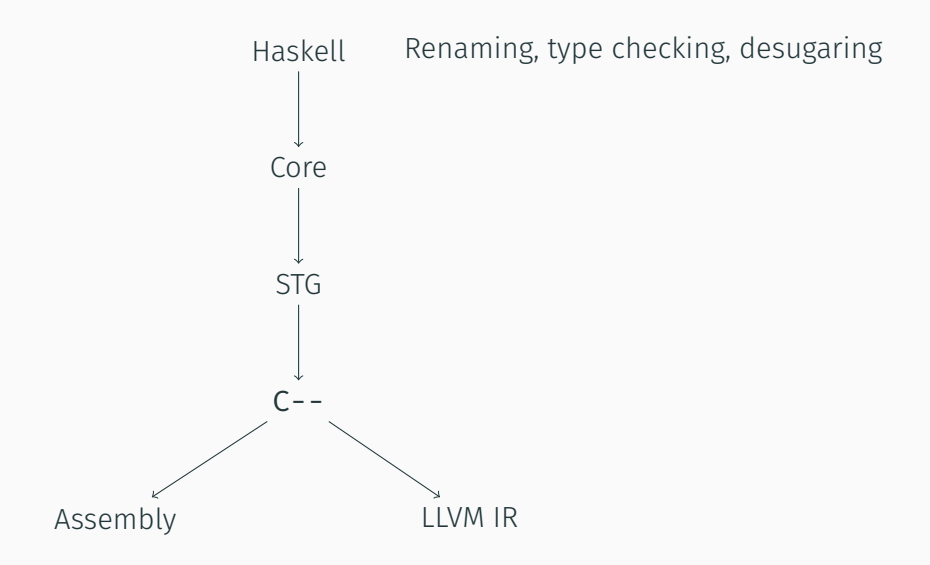

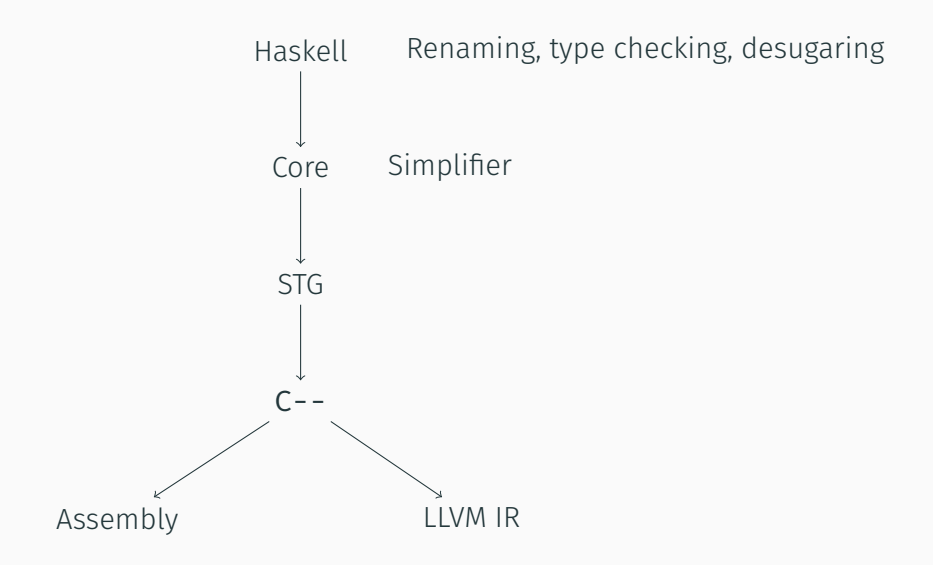

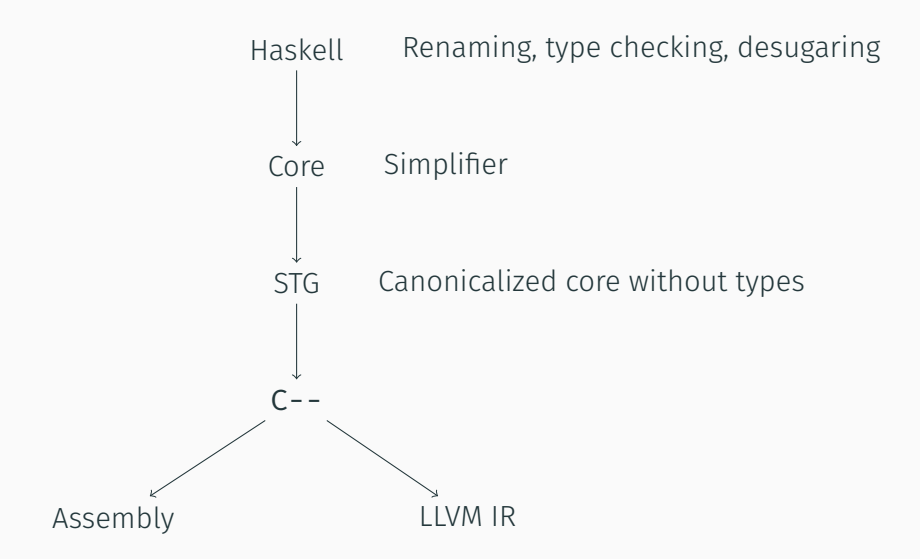

### Core's Expr Type

- data Expr b
	- = Var Id
	- Lit Literal
	- | App (Expr b) (Arg b)
	- $Lam$  b  $(Expr b)$
	- Let (Bind b) (Expr b)
	- Case (Expr b) b Type [Alt b]
	- Cast (Expr b) Coercion
	- Tick (Tickish Id) (Expr b)
	- | Type Type
	- | Coercion Coercion
	- deriving Data
- -ddump-simpl or -ddump-prep
- Suppress info that you don't care about
	- -dsuppress-idinfo
	- -dsuppress-ticks
	- -dsuppress-module-prefixes
	- -dsuppress-all
- [GHC plugin](https://github.com/yav/dump-core) that outputs core as HTML

### let

Allocates a thunk on the heap

#### case

Forces evaluation to WHNF

```
sum :: [Int] -> Int
sum \begin{bmatrix} 1 \\ 0 \end{bmatrix} = 0sum (x : xs) = x + sum xs
```

```
sum :: [Int] -> Int
sum = go 0where
   go acc [] = accgo acc (x : xs) = go (x + acc) xs
```

```
sum :: [Int] -> Int
sum = go 0where
   go acc [] = accgo acc (x : xs) =let acc' = x + accin acc' `seq` go acc' xs
```

```
{-# LANGUAGE BangPatterns #-}
sum :: [Int] -> Int
sum = go 0where
   go acc [] = accgo acc (x : xs) =let lacc' = x + accin go acc' xs
```
- seq only evaluates to WHNF
- Be careful with tuples!  $(x,y)$  seq  $\frac{1}{x}$  … will not evaluate x and y
- Use the deepseq lib for evaluating to NF

#### $data$  Point = Point ! Int ! Int

Whenever you evaluate **Point** to WHNF, you also evaluate the two fields to WHNF.

Often easier to use than seq/BangPatterns

Rule of Thumb

Constant-size (e.g. Int) accumulators are often problematic

Detecting Space Leaks

- Limit the stack size  $+RTS -K\$ {n}{K}
- Get a stacktrace with  $+RTS -xc -K\$ {n}{K}

### Specialization

- Specialize type parameters
- Remove type class dictionaries

### Inlining

• Inline definition at call site

### Cross-Module Specialization and Inlining

- Specialization/Inlining only possible if definition (=unfolding) is available
- Unfoldings of small definitions are automatically exposed
- $\cdot$  {-# INLINABLE f #-} forces GHC to expose f's unfolding
- You might also want to expose unfoldings of definitions used by f
- GHC will automatically try to specialize definitions at use-sites
- Create specializations using  ${-#$  SPECIALIZE  $f$  :: Int -> Int  $#$ -}
	- Also creates specializations of functions called by f
- $\cdot$  {-# INLINE f #-} makes GHC very eager to inline f
- Use cautiously!
	- Can blow up compile times significantly
	- Can increase code size without bringing benefits
- $\cdot$  {-# INLINE f #-} makes GHC very eager to inline f
- Use cautiously!
	- Can blow up compile times significantly
	- Can increase code size without bringing benefits
- Note: {-# INLINABLE f #-} does *not* make GHC more eager to inline f

The following two definitions are equivalent.

f  $a b = ...$  $f = \{a \mid b \dots \}$ 

#### Or are they?

- f  $a b = ...$
- $f = \{a \mid b \dots$

Call Arity

# GHC will only inline fully saturated function applications!

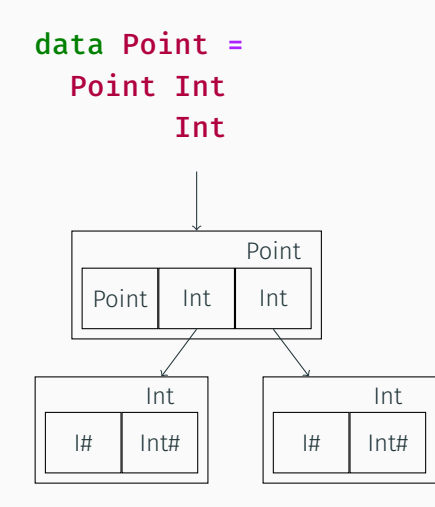

### data Point = Point  $\{-\#$  UNPACK  $\#$ - $\}$  ! Int  ${-#}$  UNPACK  $#$ - $}$  ! Int

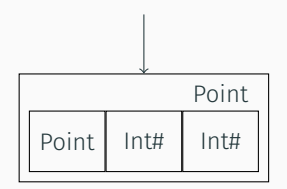

- GHC is quite good at automatic unpacking
- But only if it can detect that an argument is strict
- Sometimes you need to help it

```
f \cdot: Vector Int \rightarrow ...
f xs = ...where n = Vector. length xs
```
- GHC is quite good at automatic unpacking
- But only if it can detect that an argument is strict
- Sometimes you need to help it

```
f \cdot: Vector Int \rightarrow ...
f xs = ...where !n = Vector. length xs
```

```
main :: IO ()
main =case loop2 100 (10, 10) of
    (x, y) \rightarrow print (x - y)loop2 :: Int \rightarrow (Int, Int) \rightarrow (Int, Int)loop2 n (x, y)| n > 0 = loop2 (n - 1) (x + 1, y - 1)| otherwise = (x, y)
```
#### Convert

f ::  $a \rightarrow b$ 

into

#### f ::  $a \rightarrow (b \rightarrow r) \rightarrow r$

Can avoid allocations and unnecessary case distinctions

main :: IO ()  $main =$ loop2 100 (10, 10)  $\frac{1}{2} \times (x, y)$  -> print  $(x - y)$ loop2 :: Int  $\rightarrow$  (Int,Int)  $\rightarrow$  ((Int,Int)  $\rightarrow$  r)  $\rightarrow$  r  $loop2 n (x, y) cont$ |  $n > 0$  = loop2 (n - 1) (x + 1,y - 1) cont | otherwise = cont  $(x, y)$ 

### Writing Your Own Optimizations: Rewrite Rules

### map Fusion

```
map f . map g = map (f g)
```
### Writing Your Own Optimizations: Rewrite Rules

map Fusion

```
map f . map g = map (f \cdot g)
```

```
build/foldr Fusion
```

```
build
```

```
:: (forall b. (a -> b -> b) -> b -> b)
   \rightarrow [a]
foldr :: (a \rightarrow b \rightarrow b) \rightarrow b \rightarrow [a] \rightarrow b
```
foldr f a (build  $g$ ) =  $g$  f a

### Writing your Own Optimizations: Rewrite Rules

```
Example
{-# RULES
"map/map"
 forall f g xs. map f (map g xs) =map (f.g) xs
#-}
```
- GHC does *not* check correctness of rules
- GHC does *not* check termination of rules
- Use *phases* to control interaction of rules and inlining

### Array Primitives in GHC

#### Array#

- Array of boxed values
- Card table to avoid having to scan unmodified entries in GC

#### SmallArray#

- Array of boxed values
- No card table

#### ByteArray#

- Region of raw memory
- Pinned and unpinned
- primitive provides PrimArray wrapper around ByteArray#
- vector provides boxed, unboxed and Storable vectors
	- Fusion
	- Slicing
- containers is mostly pretty good!
	- Use the specialized data structures for Int: IntSet and IntMap
- unordered-containers has a fast, persistent HashMap
- Mutable hashtables from the hashtables package are often slower
- GHC is impressively good at optimizing high-level code
- Reasoning about performance isn't trivial but definitely possible
- GHC gives us the tools to control specific aspects of our programs
- GHC is impressively good at optimizing high-level code
- Reasoning about performance isn't trivial but definitely possible
- GHC gives us the tools to control specific aspects of our programs
- If all else fails, GHC has a great C FFI
- [The Spineless Tagless G-machine](https://www.microsoft.com/en-us/research/wp-content/uploads/1992/04/spineless-tagless-gmachine.pdf)
- [Detecting Space Leaks](https://neilmitchell.blogspot.com/2015/09/detecting-space-leaks.html)
- [Inlining and Specialisation](https://mpickering.github.io/posts/2017-03-20-inlining-and-specialisation.html)
- [GHC User's Guide](https://downloads.haskell.org/~ghc/latest/docs/html/users_guide/)
- [The GHC Commentary](https://ghc.haskell.org/trac/ghc/wiki/Commentary)